## **SC11**

# **INTRODUCING OPENSHMEM**

Barbara Chapman, Tony Curtis, Swaroop Pophale University of Houston; Jeffery Kuehn, Oak Ridge National Laboratory; Stephen Poole, Oak Ridge National Laboratory and OSSS, Inc.; Lauren Smith, OSSS, Inc. & DOD

#### Introducing OpenSHMEM Outline

- **Structure of the Talk** 
	- **E** Overview of PGAS and SHMEM
		- Features

- **A** brief history
- Defining OpenSHMEM
	- **Standardization issues**
	- **Implementation work**
	- **Community building**

#### Introducing OpenSHMEM PGAS and SHMEM

- **E** MPI became de facto standard library for distributed parallel computing
	- Message-passing, send + acknowledge
- ú PGAS

- **Processors** with separate same-named variables
- **Each processor sees the same name, but has a separate** copy
- **Partitioned** Global Address Space
	- CAF, UPC, SHMEM

#### Introducing OpenSHMEM PGAS

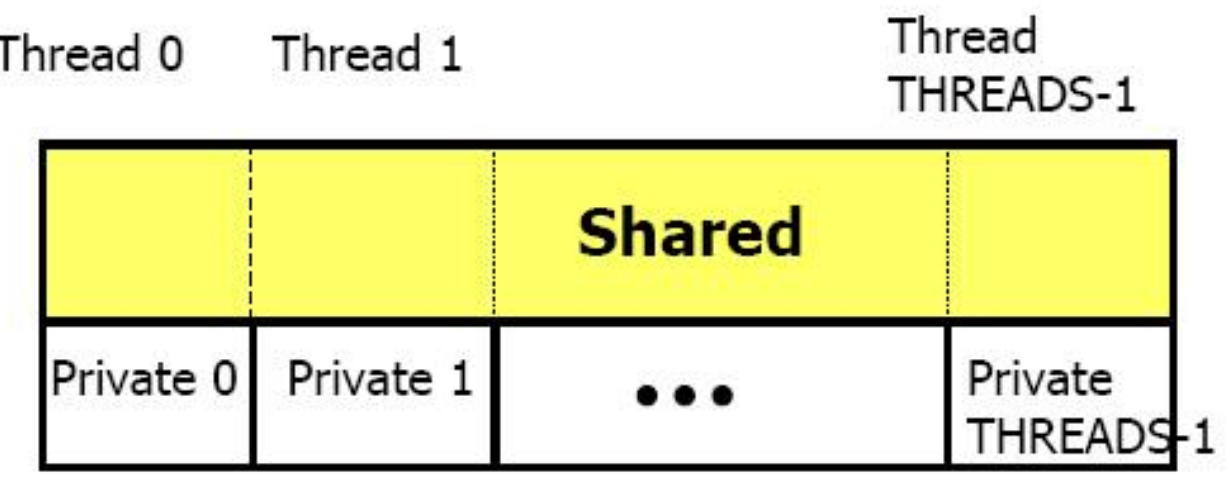

#### **Figure 1. Logical view of a PGAS Execution Model (UPC)**

### Introducing OpenSHMEM **SHMEM**

- 1-sided communication requires less overhead
	- **Shoot first, ask questions later**
	- **SHMEM** is such a library
	- **Symmetric Hierarchical MEMory**

#### **E** Introduction to SHMEM

- **E** C and Fortran interfaces
- **u** Variables can be allocated with global visibility
	- · All processors see a named variable
	- Global Address Space

#### Introducing OpenSHMEM SHMEM Feature Set

- Point-to-point put & get
- **Broadcast & collect**
- **EXPERIENARY Arithmetical and logical reductions**
- Atomic operations
- Locks

### Introducing OpenSHMEM One-sided communication

- One-sided communication allows one PE to access certain variables of another PE without interrupting the other PE
- SHMEM facilitates one-sided communication through SYMMETRIC variables
- **There are two types of Symmetric Variables** 
	- ú Globals

**E** Dynamically allocated and maintained by the SHMEM library 

#### Introducing OpenSHMEM One-sided communication

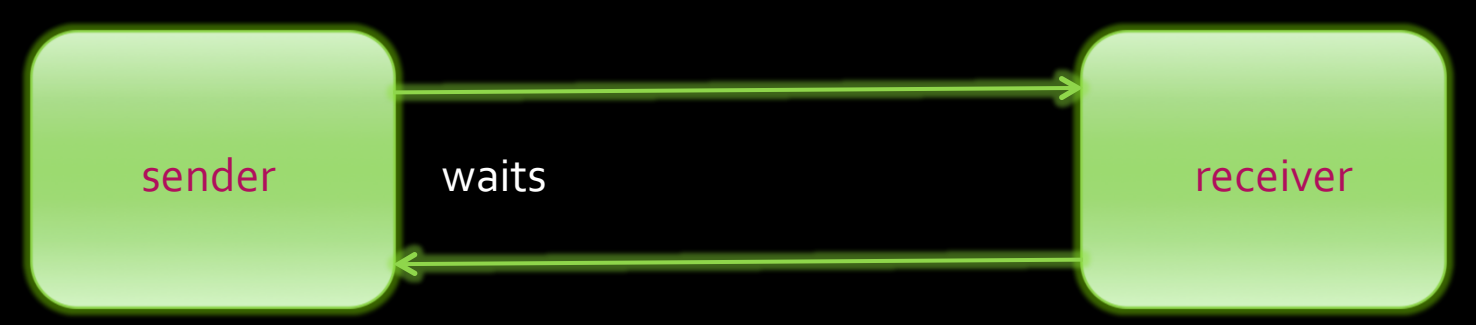

2-sided communication with acknowledgement

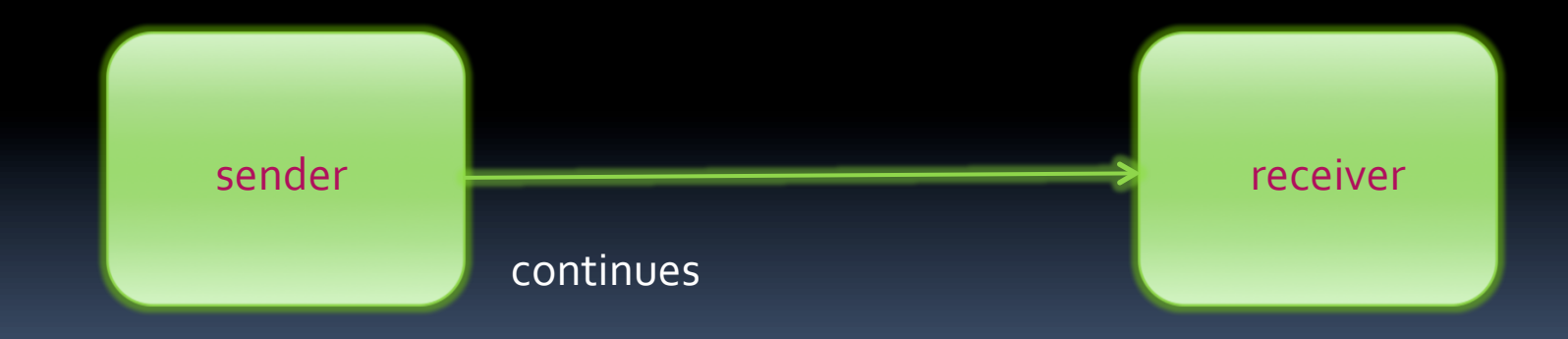

1-sided communication without acknowledgement

#### Introducing OpenSHMEM One-sided communication

- Taking advantage of hardware for performance
	- Hardware offload frees other resources
	- **Exempte direct memory access** 
		- **Processor can "put" directly to another processor's** memory without interrupting
	- **E** Atomic, collective, locking and barrier operations can also benefit
	- **E** Can produce substantial performance gains

- Communication in SHMEM
	- **E** Symmetric variables

- Accessible from remote processors (put/get)
- **Same name on all processors**
- **At same relative address**
- **But differing values**
- Fences and Barriers
	- To synchronize previous 1-sided communication

- Arrays or variables that exist with the same size, **type, and relative address** on all PEs.
- **•** The following kinds of data objects are symmetric:
	- ú Globals

- **C/C++**: Non-stack variables,
- Fortran: objects in common blocks or with the SAVE attribute
- **u** dynamically allocated **C/C++**: shmalloc, **Fortran:** shpalloc

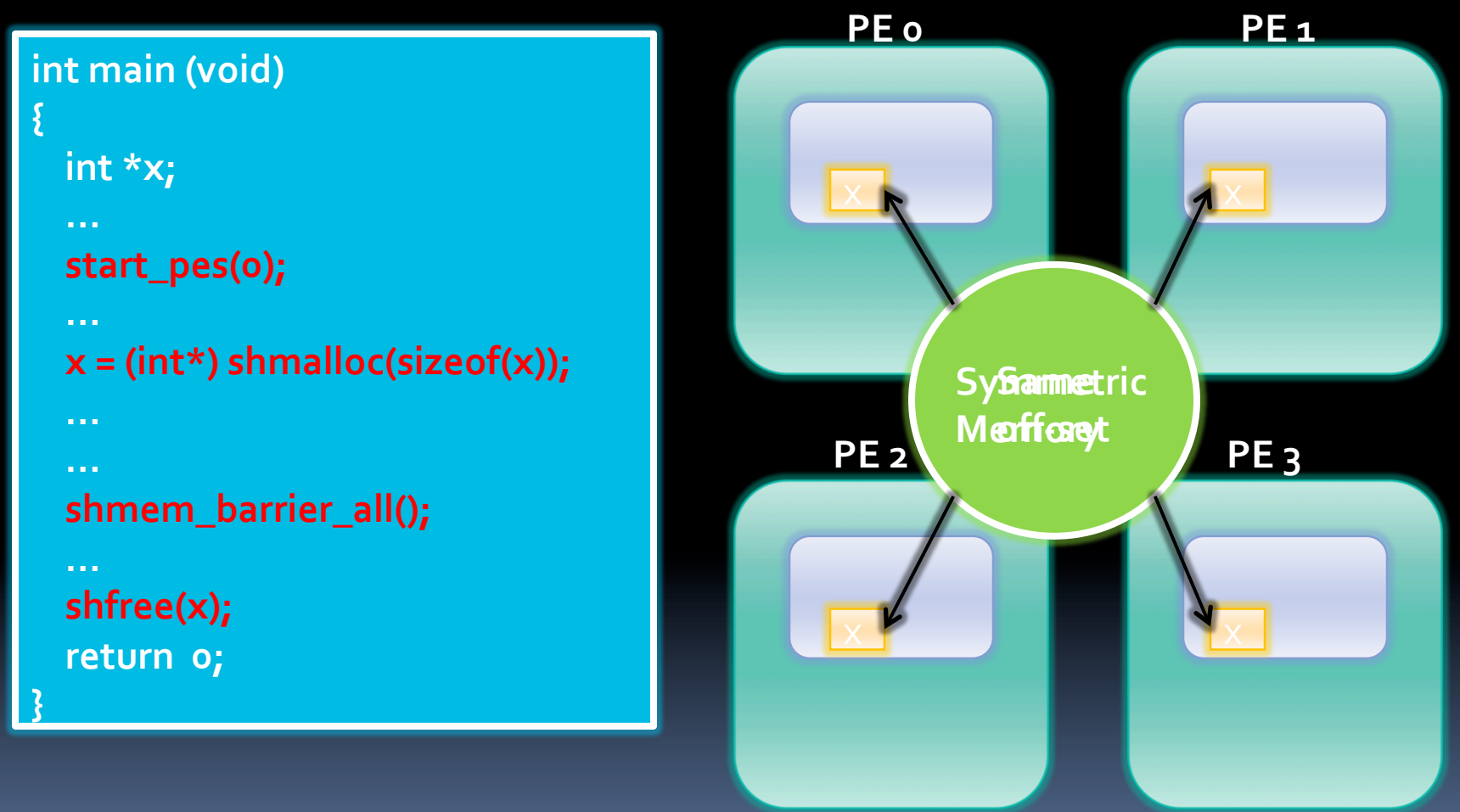

**Figure 2. Dynamic allocation of Symmetric Data** 

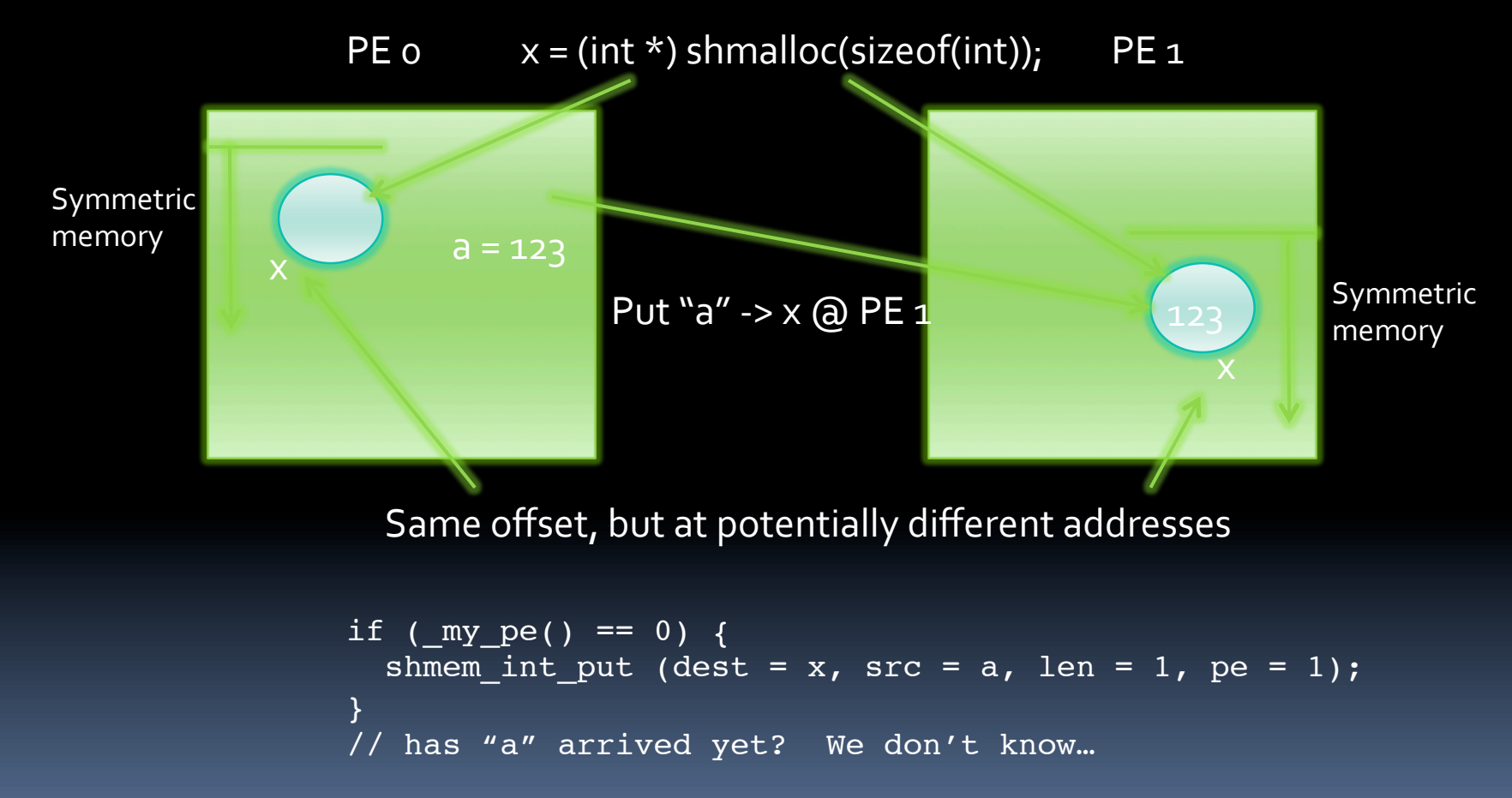

## Introducing OpenSHMEM History of SHMEM

**History** 

- □ Cray SHMEM
- □ SGI SHMEM
- **<u><b>D**</u> Quadrics SHMEM
- ú Others

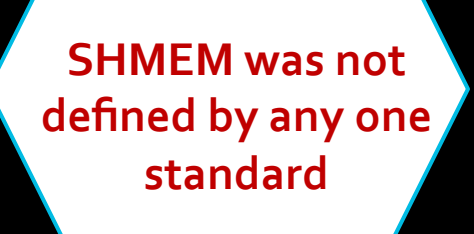

- HP SHMEM, IBM SHMEM (used internally only)
- GPSHMEM

#### ú OpenSHMEM

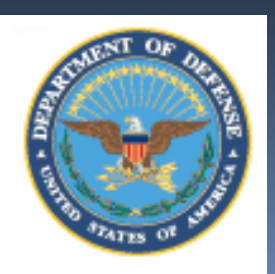

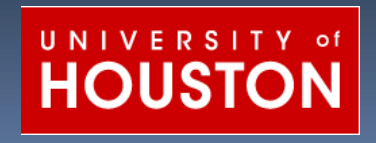

**Open Source Software Solutions Inc.** 

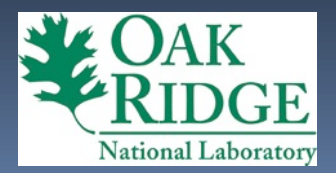

#### Introducing OpenSHMEM Need for Standardization

- Standardization & community
	- Various versions of SHMEM diverged
		- Different APIs, usage restrictions
		- So code is not directly portable
		- **Simple example:**

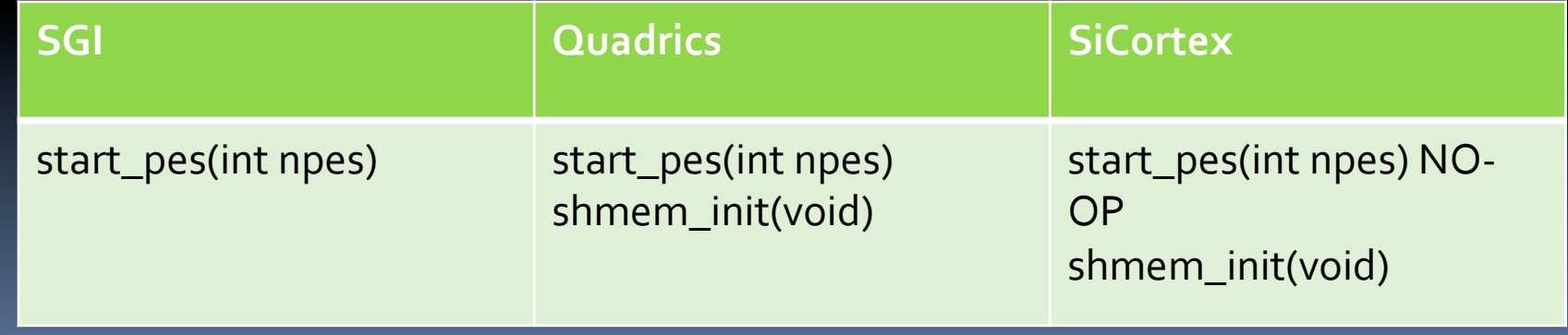

#### Introducing OpenSHMEM Need for Standardization

■ Here's "Hello World" again on an SGI Altix

}

```
#include <stdio.h>
int
main(int argc, char **argv)
{
   int me, npes;
  start_pes(0);<sup>k</sup>
  me = mype();
   npes = _num_pes();
   printf("Hello from node %4d of %4d\n", me, npes);
   return 0;
```
#### Introducing OpenSHMEM Towards OpenSHMEM

- Standardization & community
	- <sup>□</sup> Steve Poole founded "Open Source Software Solutions" (OSSS)
		- **A** home for OpenSHMEM
		- **SGI** transferred rights to SHMEM to OSSS
		- **SGI** has permanent chair
	- **Form community to move forward and develop** materials

#### Introducing OpenSHMEM Towards OpenSHMEM

- SGI version as a starting-point
	- **GI** (Altix) implementation as reference
		- With editorial rewrites

- OpenSHMEM Specification 1.0 (released !)
- Develop new specification as version 2.0
	- **E** Solicit new ideas from community
	- <sup>n</sup> What features should be changed/added?
- Reference implementations
	- **E** New OpenSHMEM written by University of Houston
	- **E** Baseline for future development
	- 1.0 version complete and moving towards 2.0

## Introducing OpenSHMEM Reference Implementation

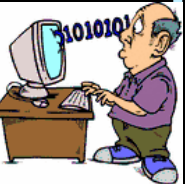

OpenSHMEM programmer 

OpenSHMEM API 

… 

Internal Comms API 

abstraction 

abstraction

Internal Symm. Memory API

GASNet / ARMCI / direct drivers...

Network Layer: IB, Quadrics, Myrinet, ...

University of Houston: Implementation Structure

#### Introducing OpenSHMEM V&V

**• Validation & Verification** 

- **E** Build core tests of correctness
	- **Created by University of Houston**
- **Example 2 And of performance** 
	- To compare implementations of collective algorithms
	- **For tuning of underlying libraries/transports**

### Introducing OpenSHMEM Outreach and Participation

- **E** OpenSHMEM web site (LIVE!)
	- http://www.openshmem.org/
	- **Community Wiki**

- **Documentation: FAQ, cheatsheet, specification**
- **Training material / tutorials**
- **Software downloads** 
	- **Source code of OpenSHMEM versions**
	- **· Validation and Verification Suite**
	- Sample programs
- ú Conferences/workshops
	- <sup>-</sup> PGAS10, SC10, ICS11, PGAS11, SC11
- **u** Mailing list

#### Introducing OpenSHMEM At SC11

■ HERE and NOW

- **GET SC11 (Seattle, November 12-18)** 
	- **Birds of a Feather meeting** 
		- OpenSHMEM
		- **Wednesday, November 16<sup>th</sup>, 5:30pm** 7:00pm (TCC 203)
	- **Current exhibition booth presence** 
		- $PGAS(H124)$
		- Oak Ridge National Laboratory (#1831)
		- **Gulf Coast Academic Supercomputing (#3009)**
		- $-SGI(#1841)$

## Introducing OpenSHMEM Get Involved

- OpenSHMEM mailing list for discussions and contributions can be joined at https**://email.ornl.gov/mailman/listinfo/ openshmem**
	- OpenSHMEM web site

- □ http://www.openshmem.org/
- SC11 Birds of a Feather
	- Wednesday, November  $16^{th}$ , 5:30pm 7:00pm (TCC 203)
- Come talk with the OpenSHMEMers here
	- **u** Lauren Smith, Tony Curtis, Swaroop Pophale